Univ.-Prof. Dr. iur. Andrea Lohse Ruhr-Universität Bochum

- Juristische Fakultät -

# **Merkblatt**

# **zur**

# **Schwerpunktbereichsprüfung**

Stand: 08.07.2024

# **A. Schwerpunktbereichsprüfung**

Die erfolgreiche Teilnahme am Seminar erfordert

1. Einreichung zweier schriftlicher Seminararbeiten mit einem Umfang von **max. 20 Seiten** und **eigenhändiger Unterschrift** (ungebunden und mit einer einfachen Heftschiene geheftet) beim Prüfungsamt der Juristischen Fakultät

sowie das Übersenden einer digitalen Version der Seminararbeit an den Seminarleiter per E-Mail (wirtschaftsrecht@rub.de)

# **bis zum 16. August 2024**

(Beachten Sie bitte die weiteren Informationen des Prüfungsamts zur Abgabe der Seminararbeit.)

2. Vortrag und wissenschaftliche Aussprache (jeweils 20 min) im Rahmen der Seminarveranstaltung sowie Teilnahme an den wissenschaftlichen Aussprachen zu den Vorträgen der anderen Seminarteilnehmer.

# **B. Die schriftliche Seminararbeit**

# **1. Inhalt**

Die inhaltlichen Anforderungen an eine Seminararbeit weichen von denen an eine Hausarbeit ab. Während es in einer Hausarbeit in erster Linie darum geht, eine gutachterliche Lösung zu einem konkreten Fall zu entwickeln, soll bei einem Seminar der Nachweis erbracht werden, dass man sich mit einem abstrakten Thema in wissenschaftlich fundierter Weise auseinandersetzen kann. Eine Seminararbeit zielt darauf, einen Beitrag zur wissenschaftlichen Auseinandersetzung - einem rechtswissenschaftlichen Aufsatz in der AcP oder ZHR bzw. ZGR vergleichbar - zu leisten.

Dies erfordert,

- die Problemstellungen des Themas und den Gang der Untersuchung aufzuzeigen (Problemaufriss), wobei es ratsam sein kann, Schwerpunkte zu setzen und sich auf besonders relevante Problemstellungen zu beschränken,
- die Lösungsansätze mit allen wesentlichen Argumenten aus Rechtsprechung und Literatur zu den aufgeworfenen Problemstellungen - auch exemplifizierend anhand von Beispielen, etwa einschlägigen Gerichtsentscheidungen - darzustellen, zu diskutieren und zu bewerten, wobei die Bearbeitung über das hinausgehen muss, was in gängigen Standardkommentaren und Lehrbüchern zu finden ist, und auf dieser Grundlage eine eigene begründete Meinung zu entwickeln (Erörterung des Meinungsstandes und Stellungnahme), wobei es ratsam sein kann, dies bei mehreren Problemstellungen für jede Problemstellung gesondert zu tun,
- die gewonnenen Ergebnisse kurz zusammenzufassen und abschließend zu bewerten (Zusammenfassung und Ausblick).

# **Bitte beachten Sie**:

- Fremde Gedanken als eigene auszugeben, wird als Täuschungsversuch gewertet. Wenn Sie fremde Ansichten oder Argumente wiedergeben, dann muss dies grundsätzlich in eigenen Worten geschehen und die Fundstelle in einer Fußnote angegeben werden.
- Wörtliche Zitate sind nur ganz ausnahmsweise zulässig, etwa, wenn es auf eine bestimmte Formulierung eines Gerichts entscheidend ankommt; in diesem Fall ist das Zitat in Anführungszeichen zu setzen (bei einem längeren Zitat in einen gesonderten Absatz zu nehmen) und wiederum die Fundstelle in einer Fußnote anzugeben (vgl. dazu auch § 51 UrhG).

#### **2. Gesetze und Rechtsprechung**

**Achtung: Gesetze und Rechtsprechung ändern sich!** Bitte achten Sie bei der Heranziehung von Gesetzen darauf, dass Sie die aktuelle Gesetzesfassung verwenden; dies gilt insbesondere auch für Verordnungen, Richtlinien und Bekanntmachungen. Bitte achten Sie bei der Heranziehung von Rechtsprechung darauf, dass Sie auf jeden Fall zur aktuellen Rechtsprechung Stellung nehmen. Sowohl bei Gesetzesänderungen als auch bei Rechtsprechungsänderungen ist die alte Gesetzesfassung bzw. die alte Rechtsprechung nur heranzuziehen, wenn nur auf diese Weise die neue Gesetzesfassung bzw. die neue Rechtsprechung verständlich gemacht oder kritisch gewürdigt werden kann.

#### **3. Literatur**

Die verwendete Literatur muss aktuell sein. Es gilt, die wichtigsten Quellen zu einem Thema aufzufinden. Hier kann eine "Juris"-Recherche über das ZRS eine wertvolle Hilfestellung bieten. Darüber hinaus sollten Sie Ihre Suche nicht auf die in Bochum verfügbaren Werke beschränken. Die Bearbeitungszeit ist ausreichend lang, um gegebenenfalls im Wege der Fernleihe an ein Buch aus einer anderen Uni zu kommen. Der Online-Katalog der deutschen Bibliothek [\(www.ddb.de\)](http://www.ddb.de/) und der Karlsruher virtuelle Katalog [\(https://kvk.bibliothek.kit.edu/\)](https://kvk.bibliothek.kit.edu/) sind wertvolle Suchmaschinen für Monographien und Sammelbände. Soweit es um Gesetzgebungsverfahren geht, sollten Sie auch die Internet-seiten der Europäischen Union [\(https://europa.eu/european-union/law\\_de\)](https://europa.eu/european-union/law_de) und des Bundesministeriums der Justiz [\(http://www.bmj.de\)](http://www.bmj.de/) berücksichtigen.

Als Einstiegslektüre wird folgende Literatur empfohlen:

# zum **Kapitalgesellschaftsrecht**:

*Grunewald, Müller* Gesellschaftsrecht, 12. Auflage 2023 *Koch*, Gesellschaftsrecht, 13. Auflage 2023

# zum **Kartellrecht**:

*Emmerich/Lange*, Kartellrecht, 15. Auflage 2021

#### zum **Kapitalmarktrecht**:

*Buck-Heeb,* Kapitalmarktrecht, 13. Auflage 2023

Weitere Tipps zur Vorgehensweise bei der Literatursuche enthält z. B. der Aufsatz von *Kohler-Gering*, JA 2001, S. 845 ff.

### **4. Formalien**

#### **a. Titelblatt**

Das Titelblatt hat dem Muster zu entsprechen (siehe Anlage).

#### **b. Inhaltsverzeichnis**

Der Arbeit ist eine Gliederung voranzustellen. Es ist der bei juristischen Arbeiten übliche Gliederungsaufbau zu verwenden.

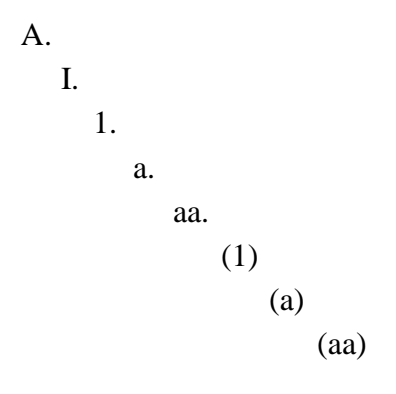

Im Inhaltsverzeichnis ist jeweils die Seitenzahl anzugeben, auf der der entsprechende Gliederungspunkt beginnt.

#### **c. Abkürzungsverzeichnis**

Abkürzungen sollten sich nach *Kirchner*, Abkürzungsverzeichnis der Rechtssprache, 9. Auflage 2018 richten, soweit dort aufgeführt.

Alle sonst verwendeten Abkürzungen sind in ein Abkürzungsverzeichnis aufzunehmen, das dem Inhaltsverzeichnis folgt.

Es ist unzulässig, den Textteil mit Hilfe von Abkürzungen im "Palandt-Stil" zu kürzen.

#### **d. Aufgabentext**

Der schriftlichen Ausarbeitung ist der Aufgabentext voran zu stellen.

#### **e. Literaturverzeichnis**

Das Literaturverzeichnis ist der Arbeit **anzuschließen**.

**Bitte beachten Sie:** Aufzunehmen sind nur die tatsächlich zur Erstellung der Arbeit verwendeten Quellen. Die Verwendung von "Blindzitaten" oder "Fehlzitaten" fällt dem kundigen Leser auf und wirkt sich negativ auf die Bewertung der Arbeit aus.

Das Literaturverzeichnis ist alphabetisch zu ordnen nach dem Familiennamen des Verfassers.

Im Einzelnen sind anzugeben bei

#### **Lehrbüchern und Monographien:**

Name, Vorname, Titel, Auflage, Erscheinungsjahr

*Schmidt, Karsten*, Gesellschaftsrecht, 4. Auflage 2002

#### **Beitrag in Sammelwerk:**

Name, Vorname, Titel des Beitrags, Name des Herausgebers, Titel des Sammelwerkes, Auflage, Erscheinungsjahr, Seitenbeginn

*Huber, Ulrich*, Gesellschafterdarlehen in der Inlandsinsolvenz von Auslandsgesellschaften, in: Lutter, Marcus (Hrsg.), Europäische Auslandsgesellschaften in Deutschland, 1. Auflage 2005, S. 131ff.

#### **Kommentare:**

Name des Herausgebers, Titel des Kommentars, Auflage, Erscheinungsjahr

*Körber, Thorsten/Bürgers, Tobias* (Hrsg.), Kommentar zum Aktiengesetz, 1. Auflage 2008

#### **Aufsätze:**

Name, Vorname, Aufsatztitel, Name der Zeitschrift, Jahrgang, Seitenbeginn

*Schmidt, Karsten*, Gesellschafterhaftung und "Konzernhaftung" bei der GmbH, NJW 2001, S. 3577ff.

#### **Urteilsanmerkungen:**

Name, Vorname, "Anmerkung zu... [Angabe der zugrunde liegenden Entscheidung mit Datum der Entscheidung und einer Fundstelle oder - wenn die Entscheidung nicht veröffentlicht ist - mit dem Aktenzeichen], Name der Zeitschrift, Jahrgang, Seitenbeginn

*Kindler, Peter*, Anmerkung zu BGH, Urteil vom 5.02.2007, Az. II ZR 84/5, NJW 2007, S. 1785ff.

#### **Quellen aus dem Internet:**

Name, Vorname, Aufsatztitel, Internetfundstelle, Datum des letzten Besuchs der angegebenen Internetfundstelle

*De Schutter, Olivier*, The Implementation of the EU Charter of Fundamental Rights through the Open Method of coordination,

[http://www.Jeanmonnetprogram.org/papers/04/040701.pdf,](http://www.jeanmonnetprogram.org/papers/04/040701.pdf) zuletzt besucht am 1.1.2008

#### **oder**

Name der Institution, Titel der Veröffentlichung, Internetfundstelle, Datum des letzten Besuchs der angegebenen Internetfundstele

*Europäische Kommission*, Guide to the Case of the European Court of Justice on Articles 49 *et seq.* EC Treaty,

[http://ec.europa.eu/comm/internal\\_market/services/docs/infringements/art49\\_en.pdf,](http://ec.europa.eu/comm/internal_market/services/docs/infringements/art49_en.pdf) zuletzt besucht am 1.1.2008

# **Nützliche Links**

https://ec.europa.eu/info/index\_de

[http://www.bmj.de](http://www.bmj.de/)

<http://dip21.bundestag.de/dip21.web/bt>

<http://www.bundeskartellamt.de/>

<http://www.bundesgerichtshof.de/>

[http://curia.europa.eu/jcms/jcms/j\\_6/startseite](http://curia.europa.eu/jcms/jcms/j_6/startseite)

**Bitte beachten Sie:** Diese Auflistung verschiedener Kategorien von Quellen dient nur zur Klarstellung der jeweiligen Besonderheiten hinsichtlich der Nachweise im Literaturverzeichnis. **Eine Trennung der unterschiedlichen Quellen in verschiedene Kategorien darf im Literaturverzeichnis nicht vorgenommen werden**: Es muss eine alphabetische Reihenfolge aufweisen.

# **f. Rechtsprechungsverzeichnis**

Urteile sind nicht im Literaturverzeichnis aufzuführen. Wenn für die Erstellung der Seminararbeit mehr als eine Gerichtsentscheidung herangezogen wird, folgt dem Literaturverzeichnis ein gesondertes Rechtsprechungsverzeichnis. Dieses sollte hierarchisch nach Gerichten und zeitlich nach dem Datum der Entscheidungen innerhalb der hierarchischen Ordnung gegliedert werden.

Gericht, Datum und Aktenzeichen, ggfs. Name der Entscheidung, Fundstelle. Sofern eine Entscheidung bereits in einer amtlichen Sammlung veröffentlicht wurde, ist diese anzugeben. Nur, wenn noch keine Veröffentlichung in der amtlichen Sammlung erfolgt ist, darf als Fundstelle eine andere Quelle angegeben werden.

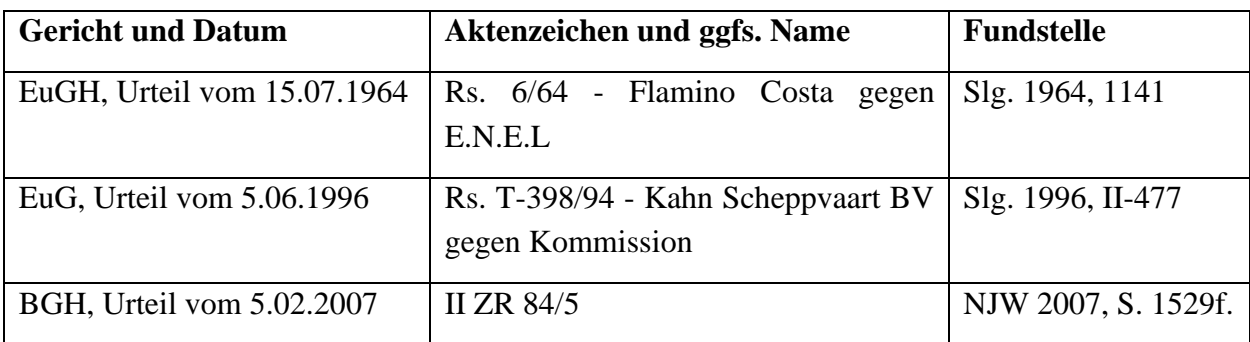

# **g. Fußnoten**

Fußnoten dienen nur dem Nachweis der herangezogenen Quellen. Inhaltliche Erörterungen gehören in den Haupttext und nicht in die Fußnoten.

# **aa. Zitierweise**

Fußnoten sind im Text durch eine hochgestellte arabische Zahl zu kennzeichnen. In der dazugehörigen Fußnote erfolgt die Angabe der Quelle. Dabei genügt in der Fußnote die Angabe des Nachnamens des Verfassers, des abgekürzten Buchtitels (bei Lehrbüchern und Monographien) bzw. des abgekürzten Gesamtwerks (Sammelwerk oder Kommentar) bzw. der Zeitschrift mit Jahrgang und Seitenzahl (bei Aufsätzen und Urteilsanmerkungen). Bei einigen Archivzeitschriften (etwa AcP und ZHR) ist vor der Nennung des Erscheinungsjahres auch die Bandzahl anzugeben.

Bei Aufsätzen ist die Seite aufzuführen, auf der der Aufsatz beginnt und die Seite mit der eigentlichen Fundstelle. Bei Gerichtsentscheidungen ist die erste Seite der Entscheidung, die Seite (bei EuGH, EuG und Kommission auch die Randnummer) der eigentlichen Fundstelle und ggfs. der Name der Entscheidung anzugeben. Bei Kommentaren ist nach Bearbeiter, Paragraph und Randnummer/Randziffer/Anmerkung zu zitieren.

*Schmidt,* Gesellschaftsrecht, S. 111.

*Huber* in: Lutter, Europäische Auslandsgesellschaften, S. 131, 136.

*Lohse* in: *Körber/Bürgers,* Aktiengesetz, § 27 Rdn. 11.

*Schmidt,* NJW 2001, S. 3577, 3578.

*Huber,* AcP 168 (1968), S. 311, 313.

*Kindler,* NJW 2007, S. 1785, 1786.

*BGH,* Urteil vom 1.04.2015, ZR 999/14, NJW 2007, S. 1785, 1786 - Phantasia.

*EuGH,* Urteil vom 1.04.2015, ZR 999/14, ABl. EG L 000 vom 31.01.1866, S. 1, 3 (Rdn. 6) - Reine Fantasie.

*EuGH,* Urteil vom 1.04.2015, ZR 999/14, Slg. 1964, S. 1141, 1143 (Rdn. 25) – Phantasia.

**Beachte:** Zu zitieren ist immer die Primärquelle, also die Quelle, in welcher der jeweilige Gedanke bzw. die jeweilige Aussage originär entwickelt wurde. Zwingend zu vermeiden ist das Zitieren eines Kommentars oder einer anderen Literaturquelle zum Beleg einer von der Rechtsprechung entwickelten Ansicht bzw. das Zitieren der Rechtssprechung zum Beleg von Literaturansichten.

Besonderheiten gelten für die Zitierweise von Rechtsquellen und Rechtsliteratur aus dem angloamerikanischen Rechtskreis. Gerichtsentscheidungen enthalten grundsätzlich den Namen des Falles, die Fundstelle der offiziellen Entscheidungssammlung, das Gericht und das Datum.

*US Supreme Court*, Entscheidung vom 2.12.2003 - Republic of Austria et. al. v. Maria V. Altmann, 332 F. 3d 679.

*U.K. House of Lords*, Entscheidung vom 24.03.1999 - Regina v. Bartle and the Commissioner of Police for the Metropolis- Ex Parte Pinochet Ugarte, 2 Weekly Law Reports 827 = 38 ILM 581 (1999).

Sofern nicht mehr gültiges deutsches Recht, nicht mehr gültiges ausländisches Recht oder nicht mehr gültiges sekundäres Gemeinschaftsrecht zitiert wird, ist eine Fundstelle (BGBl. I 22222 bzw. AB EG L 02222 vom 31.01.1866, S. 1ff.) anzugeben. In diesem Fall ist die Tatsache, dass es sich um eine nicht mehr gültige Rechtsnorm handelt, durch den Zusatz "a.F." kenntlich zu machen.

Wird noch nicht gültiges Recht (Referentenentwürfe, Regierungsentwürfe, Richtlinienentwürfe) zitiert, ist auf die Tatsache hinzuweisen, dass die Rechtsnorm aus einem Entwurf stammt. In diesem Fall ist eine Fundstelle wie folgt anzugeben:

RefE eines Gesetzes zur Modernisierung des GmbH-Rechts und zur Bekämpfung von Missbräuchen (MoMiG) vom 29.5.2006, [http://www.bmj.de/files/-/1236/RefE%20MoMiG.pdf,](http://www.bmj.de/files/-/1236/RefE%20MoMiG.pdf) zuletzt besucht am 16.06.2009

RegE eines Gesetzes zur Modernisierung des GmbH-Rechts und zur Bekämpfung von Missbräuchen (MoMiG) vom 23.5.2007, BT-Drucks. 16/6140

Vorschlag für eine Richtlinie des europäischen Parlaments und des Rates über Rechte der Verbraucher vom 8.10.2008, KOM(2008) 614 endgültig

#### **bb. Reihenfolge der zitierten Quellen**

Zitate in einer Fußnote sollten in der Regel in alphabetischer Reihenfolge angegeben werden, wobei Rechtsprechungsnachweise Literaturzitaten vorangehen. Werden mehrere Quellen aus der Rechtsprechung zitiert, sollte innerhalb der Fußnote hierarchisch nach Gerichten und zeitlich nach dem Datum der Entscheidungen innerhalb der hierarchischen Ordnung gegliedert werden. Eine andere Reihenfolge sollte nur gewählt werden, wenn dies aus sachlichen Gründen notwendig ist und dies auch erkennbar wird.

*BGH,* Urteil vom 1.04.2015, ZR 999/14, NJW 2007, S. 1785, 1786 - Phantasia; *Raiser,* ZGR 25 (1996), S. 458, 460; *Schmidt,* NJW 2001, S. 3577, 3578; im Ergebnis ebenso, wenn auch ohne Begründung *Huber* in: Lutter, Europäische Auslandsgesellschaften, S. 131, 136.

#### **cc. Form der Fußnote**

Die Fußnoten sind an das Ende der jeweiligen Textseite zu setzen. Eine Fußnote ist wie ein Satz zu behandeln, d. h. sie beginnt mit einem Großbuchstaben und endet mit einem Punkt.

Besagt die Quelle nicht exakt dasselbe, wie im Text ausgeführt, leitet man die Fußnote mit "Vgl." ein, ist die Quelle gegenteiliger Ansicht, leitet man die Fußnote mit "A.A." ein.

<sup>17</sup>Vgl. *Schmidt,* NJW 2001, S. 3577, 3578.

<sup>17</sup>A.A. *Schmidt,* NJW 2001, S. 3577, 3578.

#### **h. Layout der Arbeit**

Vieles aus dem Bereich der Formalien ist so, wie Sie es von Hausarbeiten her kennen. Erwartet wird ein in 1,5-zeiliger Maschinenschrift (Times New Roman) mit Schriftgröße 12 gefertigter Text von maximal 20 Seiten Umfang, wobei links auf jeder Seite ein ausreichend breiter Korrekturrand (1/3 der Seite regelmäßig 7 cm) verbleiben muss. Der rechte Rand soll 2 cm breit sein.

Die Fußnoten werden in 1-zeiliger Maschinenschrift (Times New Roman) mit Schriftgröße 10 gefertigt.

Näheres zur Erstellung von juristischen Arbeiten am PC enthält der Beitrag von *Spona*, JuS 1996, S. 367ff.

# **i. Weiterführende Hinweise**

Weitere Hinweise zur Erstellung einer wissenschaftlichen Arbeit geben beispielsweise auch folgende Broschüren und Bücher:

*Möllers, Thomas*, Juristische Arbeitstechnik und wissenschaftliches Arbeiten, 10. Auflage 2021

*Putzke, Holm / Küll, Carolin / Weinzierl, Sebastian*, Gut in Form – Formalien bei juristischen Klausuren, Hausarbeiten und Seminararbeiten, 2. Auflage 2006

*Putzke, Holm*, Juristische Arbeiten erfolgreich schreiben: Klausuren, Hausarbeiten, Seminare, Bachelor- und Masterarbeiten, 7. Auflage 2021

In Zweifelsfällen geht dieses Merkblatt vor!

# **C. Vortrag und Handout**

Die schriftliche Seminararbeit ist in der Seminarveranstaltung (Termin und Ort werden noch bekannt gegeben), in einem freien Vortrag von maximal 20 Minuten vorzustellen, d. h. Stichpunkte sind erlaubt, Ablesen aber nur in Ausnahmefällen, etwa wenn es auf eine bestimmte Formulierung eines Gerichts entscheidend ankommt. Diese Anforderung ist kein Selbstzweck, sondern sie dient dazu, den Vortrag für die Zuhörer verständlicher zu machen; die juristische "Schriftsprache" ist zum Vorlesen eher ungeeignet.

Es geht nicht darum, die gesamte schriftliche Seminararbeit vorzutragen. Der Vortrag stellt vielmehr eine eigenständige Leistung dar. Die Zuhörer sollen informiert und zur wissenschaftlichen Aussprache angeregt werden. Sie sollten Schwerpunkte setzen und können Probleme weiter vertiefen oder an einem Beispiel veranschaulichen. Es ist dann ratsam, die nicht ausführlich behandelten Probleme anzusprechen und auf die Möglichkeit zu verweisen, sie in der wissenschaftlichen Aussprache auf Nachfrage zu vertiefen. Schaubilder, Übersichten an der Tafel oder über den Beamer können den Zuhörern das Verständnis erleichtern. Bei der Verwendung von Folien bzw. Präsentationsprogrammen (etwa Microsoft PowerPoint) ist an eine ausreichende Schriftgröße (mindestens 18 Pkte.) zu denken.

Das Handout soll es Ihren Zuhörern erleichtern, Ihrem Vortrag zu folgen und an der anschließenden wissenschaftlichen Aussprache teilzunehmen. Es sollte eine Gliederung des Vortrags, wichtige Ansichten und Entscheidungen sowie Ihre eigenen Ergebnisse und Thesen enthalten und maximal zwei Seiten umfassen. Anlagen sind geboten, wenn Sie auf Gesetze Bezug nehmen, die nicht im Schönfelder enthalten sind, oder wenn Sie Entscheidungen mit komplizierten Sachverhalten erörtern, die bei einer graphischen Darstellung verständlicher sind. Es werden **10 Exemplare des Handouts** benötigt. Es wird ein Beamer inklusive Notebook zur Verfügung stehen. Sollten Sie eine PowerPoint-Präsentation vorführen wollen, so ist diese unter Angabe Ihres Vor- und Nachnamens **bis spätestens eine Woche vor dem Seminartermin** an folgende E-Mail-Adresse zu senden: **wirtschaftsrecht@rub.de**. Möchten Sie **keine** PowerPoint-Präsentation verwenden, teilen Sie dies ebenfalls **bis spätestens eine Woche vor dem Seminartermin** per Mail mit.

Die eingesandten Dateien werden auf Viren gescannt. Aus organisatorischen Gründen können verspätet eingehende Dateien nicht mehr berücksichtigt werden. Auch von Ihnen selbst auf CD gebrannte oder auf USB-Sticks gespeicherte Präsentationen können nicht vorgeführt werden.

Um pünktlich mit den Vorträgen beginnen zu können, sollten Sie sich bereits 15 Minuten vor Beginn des ersten Seminarvortrages im Seminarraum einfinden. Ihr Auftreten sollte dem Umstand Rechnung tragen, dass es sich um eine Prüfungsleistung im Rahmen der "Ersten Prüfung" handelt. Für Ihr "leibliches Wohl" müssen Sie selbst sorgen. Sie können sich gerne Getränke mit in den Seminarraum bringen.

# **D. Best practice Regeln zum wissenschaftlichen Schreiben**

# **1. Literaturrecherche/Literaturverzeichnis**

- Zunächst sollte geprüft werden, welche Rechtsvorschriften (ggfs. auch europäischen Ursprungs) für das Thema einschlägig sind. Besonderes Augenmerk ist darauf zu richten, die derzeit gültige Fassung der Rechtsvorschriften zu ermitteln. Darüber hinaus sollten, gerade wenn die Vorschrift in jüngster Vergangenheit Änderungen unterlegen ist, die Gesetzgebungsmaterialien herangezogen werden: Sie geben wertvolle Hinweise für die Interpretation der aktuell geltenden Fassung!
- Bitte prüfen Sie auch, ob eine Änderung der Rechtsvorschriften ansteht. In der Regel haben sie einen Vorlauf von mindestens einem Jahr. Regierungsentwürfe der Bundesregierung und Referentenentwürfe der einschlägigen Ministerien finden sich auf deren Homepages, Regelungsvorhaben der Europäischen Kommission auf den Homepages der einzelnen Generaldirektionen (Wettbewerb, Binnenmarkt usw.).
- Im nächsten Schritt sollte zumindest ein möglichst aktueller Standardkommentar (Achtung: Bitte prüfen, ob jüngste Gesetzesänderungen eingearbeitet sind! In auf den ersten Blick als veraltet erscheinenden Kommentaren können anstehende Gesetzesänderungen auf der Grundlage von Regierungsentwürfen bereits kommentiert sein! Bei als aktuell erscheinenden Kommentaren sollten Sie berücksichtigen, dass die Manuskripte, die ihnen zugrunde

liegen, bereits ein Jahr alt sein können!) herangezogen werden, um einen ersten Überblick über die Problematik/das Thema zu gewinnen und um die einschlägige Rechtsprechung und Literatur aufzufinden.

Im Anschluss daran ist auf den Homepages der Behörden und der Gerichte nachzuschauen, ob es neuere Rechtsprechung gibt, die in den Standardkommentaren noch nicht berücksichtigt ist; das ist besonders wichtig bei unterinstanzlichen Entscheidungen, zu denen es inzwischen eine obergerichtliche Entscheidung gegeben haben könnte. Beachten Sie, dass sich wertvolle Hinweise auf die einschlägige Literatur und Rechtsprechung gerade aus den Entscheidungen des Bundesgerichtshofes ergeben. Außerdem sollten Sie nach neuerer Literatur suchen und den Literaturhinweisen in den über die Kommentare aufgefundenen Literaturquellen nachgehen.

- Bei Recherchen über Juris, Beck-Online usw. achten Sie bitte darauf, ob die angezeigten Quellen thematisch wirklich einschlägig sind; von den Internetdatenbanken wird jede Quelle angezeigt, wo der fragliche Suchbegriff auch nur in einer Fußnote vorkommt! Sicherer ist der herkömmliche Weg der Quellenerschließung über einschlägige Kommentare, Lehrbücher, Monographien sowie die Inhaltsverzeichnisses der einschlägigen Fachzeitschriften! Denken Sie daran, dass die Internetdatenbanken nicht vollständig sind; das gilt besonders für Google.
- Bei der Literatur sollte nach dem Grad der thematischen Einschlägigkeit, der Aktualität des Beitrages und der Qualifikation des Autors bzw. der Qualität der Zeitschrift ausgewählt werden (Karsten Schmidt in der ZHR und nicht Anwalt XY im Betriebsberater); bei den Kommentaren sind die Standardkommentare des Fachgebiets zu benutzen (online-Kommentare kommen allenfalls in zweiter Linie in Betracht).
- Pressemitteilungen der Gerichte sowie die Fallberichte und Tätigkeitsberichte der Kartellbehörden sind nur zu berücksichtigen und zu zitieren, wenn es (noch) keine Entscheidungen gibt.
- In einem weiteren Schritt sollten Sie Übersichten zu jedem Teilproblem des Themas anfertigen, auf dem Sie die jeweils einschlägige Literatur und Rechtsprechung aufführen, und dann zu jedem Teilproblem die Argumente – seien sie aus der Literatur, seien sie aus der Rechtsprechung – auflisten; wertvolle Argumente können sich gerade auch aus von den Entscheidungen des Bundesgerichtshofs zuvor abweichenden Entscheidungen der Oberlandesgerichte ergeben!

# **2. Texterstellung**

- Jede wissenschaftliche Arbeit ist eine eigenständige Leistung: Formulierungen Dritter werden weder wörtlich noch vermittels einer schlichten Umstellung der Wörter wiedergegeben; es muss eine eigene Formulierung gefunden werden (Ausnahme: Eine Passage aus einem Urteil ist in seiner Auslegung streitig; diese Passage gehört eingerückt und in Anführungszeichen in den Text).
- Der Text sollte klar strukturiert sein, insbesondere sollten vom Problemgehalt ähnlich gelagerte Textteile so ähnlich wie möglich strukturiert sein, um dem Leser den Vergleich zu ermöglichen.
- Der Text folgt in der Regel einem klassischen Schema (und zwar als Ganzes oder in den einzelnen Teilen: Problemaufriss / Fragestellung / Gang der Untersuchung / Problemaufarbeitung (mehrere Teile je nach Zahl der Probleme)/ Ergebnis; eine klare Gedankenführung ist wichtig: Es ist ganz wichtig, dass sich der Leser an keiner Stelle fragt, warum er das, was er liest, gerade in dieser Arbeit lesen soll oder warum er das, was er liest, an dieser Stelle und nicht an einer anderen liest; der Leser sollte an keiner Stelle im Unklaren bleiben, "worauf das hinauslaufen soll"; eine wissenschaftliche Arbeit zielt nicht auf eine Überraschung am Schluss (kein "Krimi")!
- Bei der Textabfassung ist eine klare Gedankenführung wichtig; dies zeigt sich insbesondere in der Untergliederung in Absätzen: was inhaltlich zusammengehört, eine Argumentationslinie stützt, gehört in einen Absatz (Faustregel: ein Absatz nach jedem Satz zeugt von gedanklicher Unordnung; ein Absatz über die ganze Seite zeugt ebenfalls von gedanklicher Unordnung; zwei bis drei Absätze pro Seite kommen in der Regel gut hin).
- Bei der Textabfassung geht es nicht darum erst darzustellen, was Karsten Schmidt alles zu dem Thema gesagt hat, dann darzustellen, was Volker Emmerich zu dem Thema gesagt hat usw.; es ist vielmehr ein Auslegungsproblem an einer Norm festzumachen und zu benennen, und dann folgen – entsprechend den Auslegungskriterien - die wechselseitigen Argumente (wer sie vertritt ergibt sich aus der Fußnote). Es ist entscheidend die Argumente in der Weise aufzuarbeiten, dass die gegenläufigen Argumente methodisch richtig gegenüber gestellt werden.
- Bei der Textabfassung (es sei denn es handelt sich um eine historische Abhandlung) ist die Gegenwartsperspektive einzunehmen: auf Rechtsentwicklungen ist nur einzugehen, wenn und soweit sie für das Verständnis der heute geltenden Rechtsvorschriften relevant ist.
- Begriffsbildung: Immer die gleichen Formulierungen für die gleichen Phänomene verwenden; unterschiedliche Bezeichnungen werfen die Frage auf, ob etwas Unterschiedliches gemeint ist (Originalität ist nicht gefragt).

• Wenn Entscheidungen im Text behandelt oder als Beispiele herangezogen werden, muss das aus sich heraus verständlich sein (der Leser darf nie das Gefühl haben, er müsse die Entscheidung nachschlagen, um den Text zu verstehen).

# **3. Fußnoten**

- Die Fußnotensetzung steht nicht im Belieben: Bei jedem Satz (oder Teilsatz) ist die Frage zu stellen, ob es sich um einen eigenen Gedanken handelt. Wenn nicht, ist eine Fußnote zu setzen.
- Bei der Fußnote muss ganz klar sein, worauf sie sich bezieht (auf den Teilsatz, auf den Satz, auf mehrere Sätze, auf den Absatz) dies ist ggf. sprachlich deutlich zu machen (etwa: zum Ganzen: Karsten Schmidt).
- Die möglichen Zitate in der Fußnote stehen auch nicht im Belieben: Gibt es Rechtsprechung (egal mit welchem Ergebnis) ist sie immer aufzunehmen. Im Übrigen muss erkennbar werden, ob es sich um eine herrschende Meinung, eine überwiegende Meinung oder eine Mindermeinung handelt (in der Regel die Standardwerke zitieren). Gegenansichten sind immer kenntlich zu machen.
- Wenn Entscheidungen oder Gesetzesmaterialien zu kritischen Textpassagen (Auslegungsund Interpretationsfragen) zitiert werden, ist für den Leser – jedenfalls im Kartellrecht – die Nachvollziehbarkeit des Zitats sicherzustellen (d.h. Wiedergabe des Originaltextes abgesetzt und eingerückt im Text oder in der Fußnote und – bei Entscheidungen – kurze Zusammenfassung des Sachverhalts in der Fußnote).
- Wenn Entscheidungen zitiert werden, erscheint in der Fußnote die Entscheidung (und kein Kommentar); die Entscheidung wird mit Gericht, Datum, Aktenzeichen und einer Standardfundstelle (etwa: BGHZ, NJW; nicht juris) zitiert. BGHZ hat dabei Vorrang; im Übrigen ist auf die Zugänglichkeit der Zeitschrift zu achten (also NJW statt ZWeR).
- Wenn ein Kommentar zitiert wird, wird geprüft, ob es sich um die Meinung des Kommentators handelt oder ob er lediglich die Meinung eines Dritten wiedergibt, den er in einer Fußnote zitiert (bei einer wissenschaftlichen Arbeit ist im letzten Fall die Originalquelle zu zitieren; bei einem Handbuch, Kommentar oder Beitrag für die Praxis ist im letzten Fall - wegen der Verfügbarkeit der Literatur- der Kommentar mit dem Zusatz m.w.N. zu zitieren).
- Die Abkürzung a.a.O. ist in den Fußnoten zu vermeiden, stattdessen kann man "Karsten Schmidt, Fußnote 10, Seite 10" verwenden (Ausnahme: das Zitat auf das man verweisen will, befindet sich in derselben Fußnote).
- In der Fußnote wird "vgl." verwendet, wenn die zitierte Quelle nicht hundertprozentig passt.

# **E. Typische Fehler beim wissenschaftlichen Arbeiten**

# **Inhalt**

- Die Aufgabenstellung und etwaige sie konkretisierende Hinweise werden nicht beachtet. Stattdessen werden Ausführungen gemacht, die bestenfalls zum Thema hinführen (Sie erläutern lang und breit die Aufgaben vom Vorstand und Aufsichtsrat, statt das Problem zu bearbeiten. Sie stellen seitenweise Entscheidungen dar, ohne dass erkennbar wird, wohin das führen soll.). Denken Sie daran, dass Sie eine wissenschaftliche Arbeit für Empfänger schreiben, denen die Grundlagen des Themas – möglicherweise anders als Ihnen - bekannt sind; sie sollen also nicht dazu, sondern zu der speziellen Problematik Ihres Themas etwas schreiben. Wenn Sie dies nicht beherzigen, kann das Thema verfehlt werden.
- Soll laut Aufgabenstellung ein Fall oder eine Entscheidung Ausgangspunkt der Arbeit sein, wird sich nicht damit auseinandergesetzt. Auf diese Weise kann ebenfalls das Thema verfehlt werden.

# **Formalien**

- Fremde Gedanken werden nicht mittels Fußnote als solche gekennzeichnet.
- Statt der Primär- wird eine Sekundärquelle zitiert. Zwingend zu vermeiden ist das Zitieren eines Kommentars oder einer anderen Literaturquelle zum Beleg einer von der Rechtsprechung entwickelten Ansicht bzw. das Zitieren der Rechtsprechung zum Beleg von Literaturansichten.
- Eine als herrschend bezeichnete Ansicht wird gar nicht oder nur mit einer Quelle belegt. Es sollte erkennbar werden, dass diese Ansicht sowohl von der ständigen Rechtsprechung als auch von zentralen Literaturansichten vertreten wird.
- Es wird nicht nach Art und/oder Anzahl der Quellen deutlich, welche der Ansichten herrschend bzw. Minderansicht ist.

# **Eigenständigkeit**

• Die Bearbeitung wird insgesamt oder in wesentlichen Teilen stark an eine bestimmte Quelle, etwa ein Urteil oder eine monographische Bearbeitung der jeweiligen Problematik, angelehnt. In diesem Fall haben Sie im Wesentlichen eine Quelle abgeschrieben, und das ist unzureichend.

- Es fehlen eigene Überlegungen, die sich noch nicht in Literatur und Rechtsprechung finden. Das aber zeichnet eine deutlich überdurchschnittliche Arbeit aus!
- Ansichten in Literatur und Rechtsprechung werden nicht in eigenen Worten zusammengefasst und wiedergegeben, sondern einfach im Konjunktiv referiert. Das birgt die Gefahr, dass Sie nicht wirklich verstanden haben, was Sie da niederschreiben.
- Meinungsstreitigkeiten werden in der Weise wiedergegeben, dass ausgeführt wird, "Volker Emmerich meint… Karsten Schmidt meint… Uwe Hüffer meint…", und zwar mit allen Argumenten, die diese Verfasser für ihre Auffassung anführen. Stattdessen sind die Lösungsansätze für das zuvor aufgezeigte Problem zu benennen, und dann sind die Argumente, die für bzw. gegen diese Lösungsansätze sprechen, gegenüberzustellen und gegeneinander abzuwägen; die Argumente werden dabei über Fußnoten den jeweiligen Vertretern aus Rechtsprechung und Literatur zugeordnet.
- Die Arbeit beginnt ohne einen klaren Problemaufriss (einschließlich einem Überblick darüber, wie Sie das Problem angehen wollen – Gang der Untersuchung) und endet ohne eine Zusammenfassung und ein Ergebnis. Dann besteht die Gefahr, dass der Gedankengang insgesamt nicht folgerichtig ist (und Sie irgendwo vom Weg abkommen).

Gabi Mustermann Luisenstraße 55 108 002 345 678 44791 Bochum

Tel.: 0234-11111111 Gabi.Muster@rub.de

# **"OBERTHEMA DES SEMINARS" "THEMA DER SEMINARARBEIT"**

Ruhr - Universität Bochum Juristische Fakultät Univ.-Prof. Dr. iur. Andrea Lohse *bzw. (je nach Seminarleiter)* Hon.-Prof. Dr. iur. Frank A. Schäfer, LL.M.

**Wintersemester 2024/25**